## User Management – Add or Remove Subgroups

Quick Reference Guide (QRG)

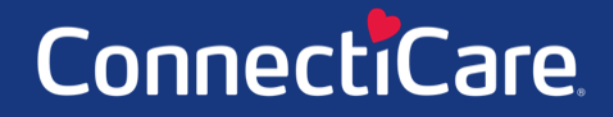

Connect

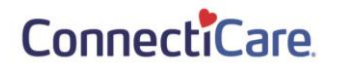

This Quick Reference Guide (QRG) will provide an overview of the process for Adding or Removing Subgroups from user profiles.

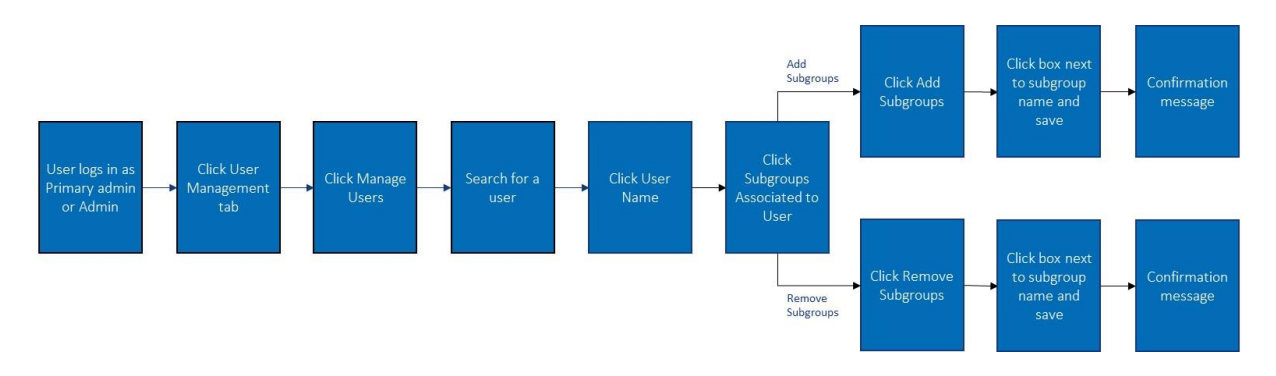

Let us look at the steps in detail for Adding or Removing Subgroups.

#### **Purpose: Add or Remove Subgroups.**

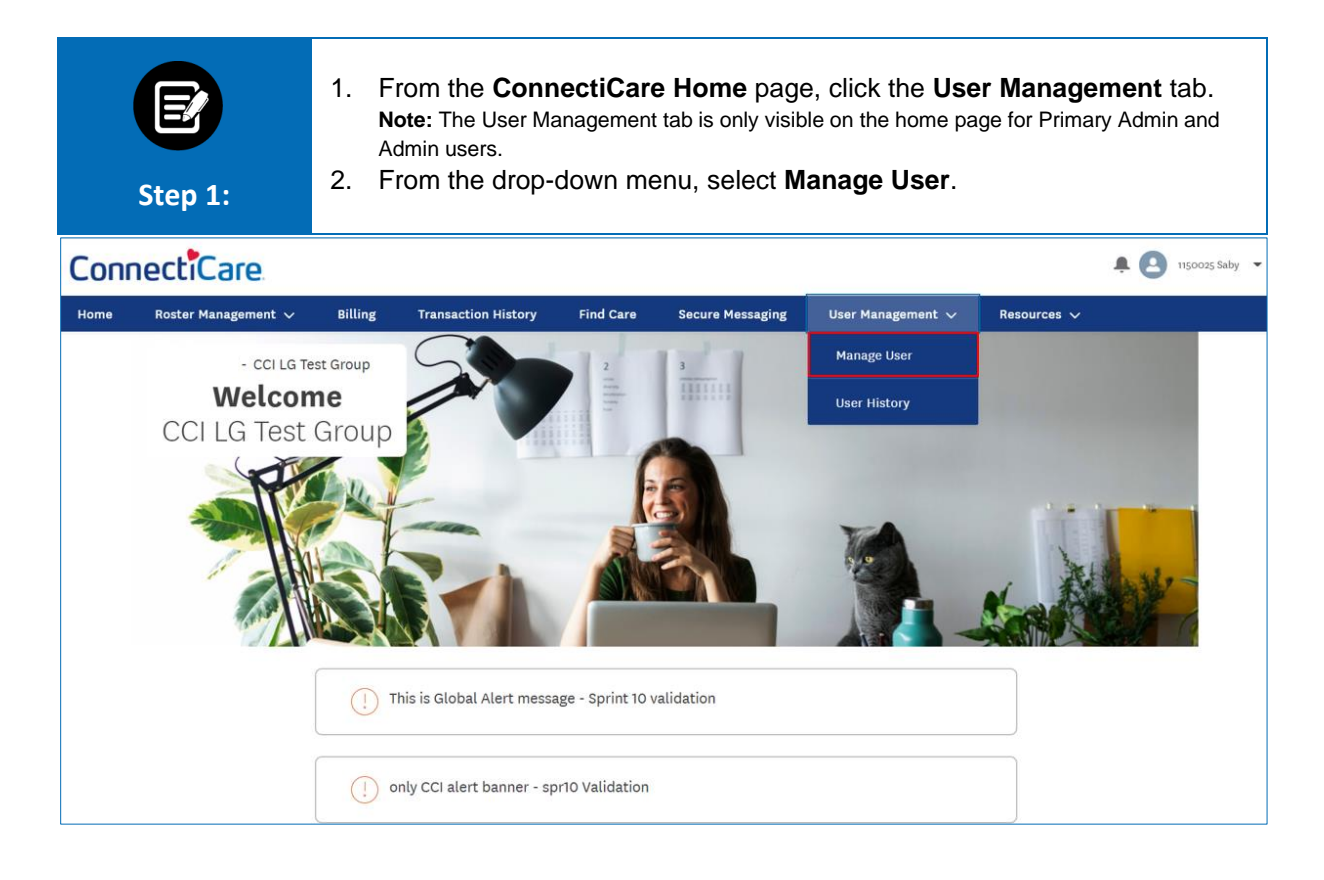

#### ConnectiCare

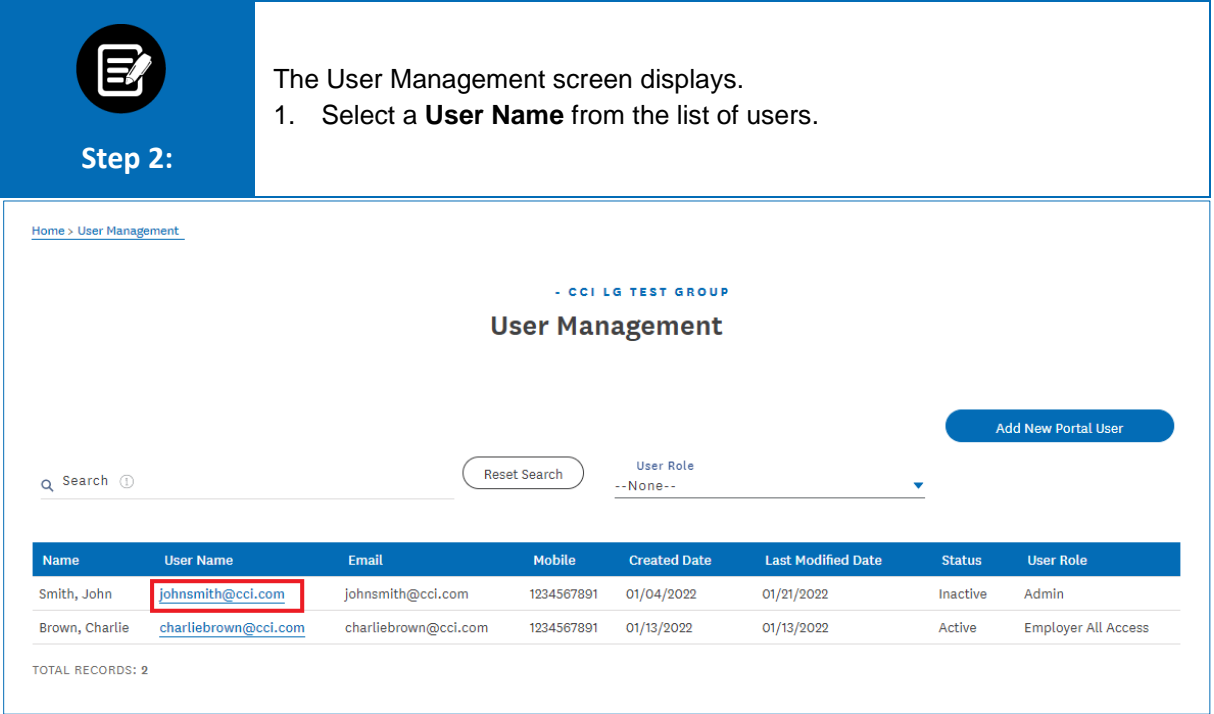

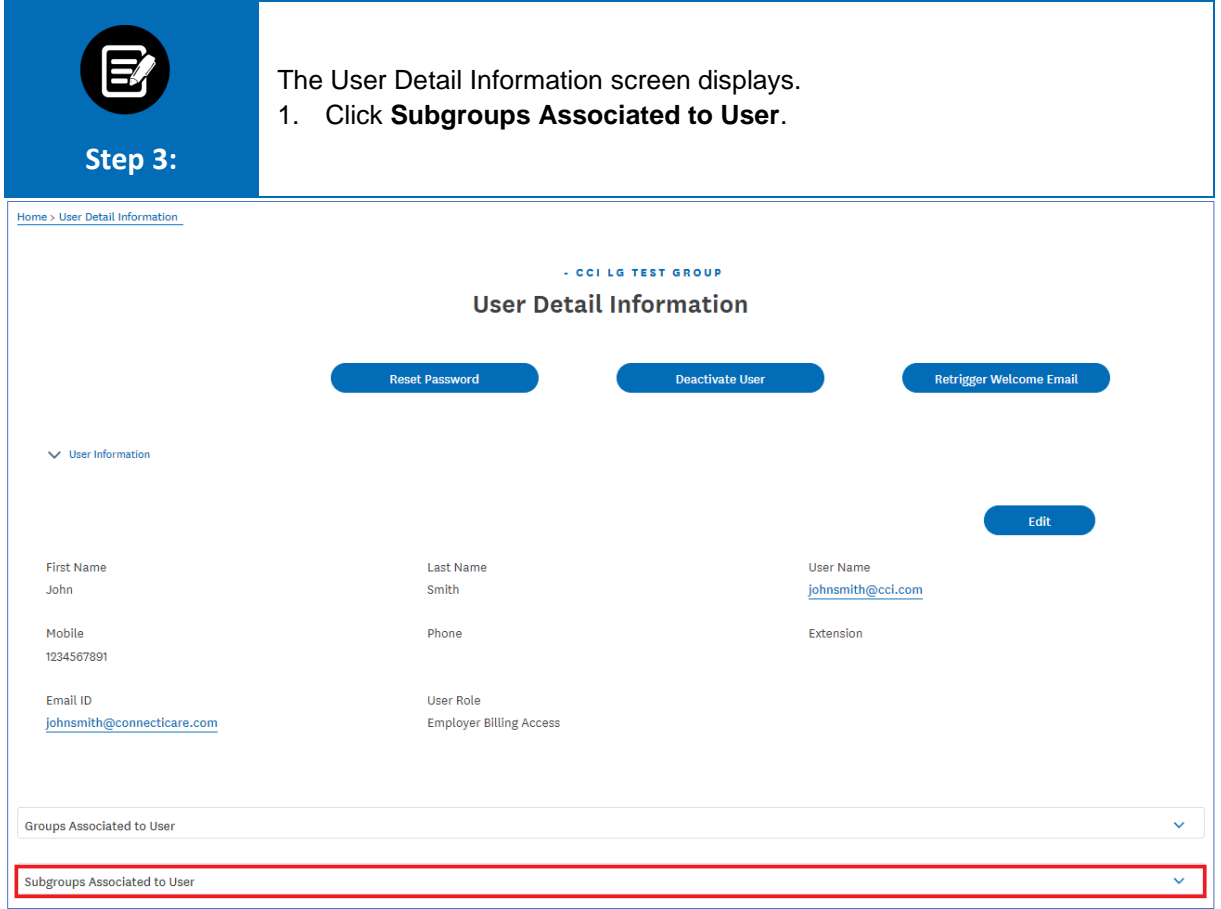

### ConnectiCare.

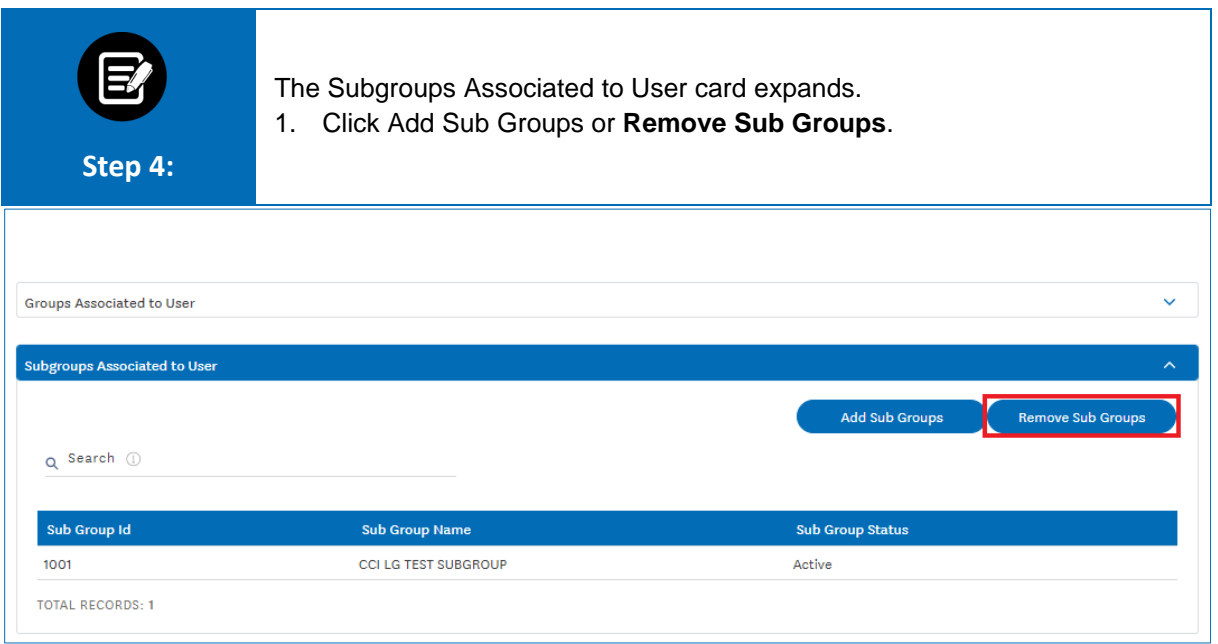

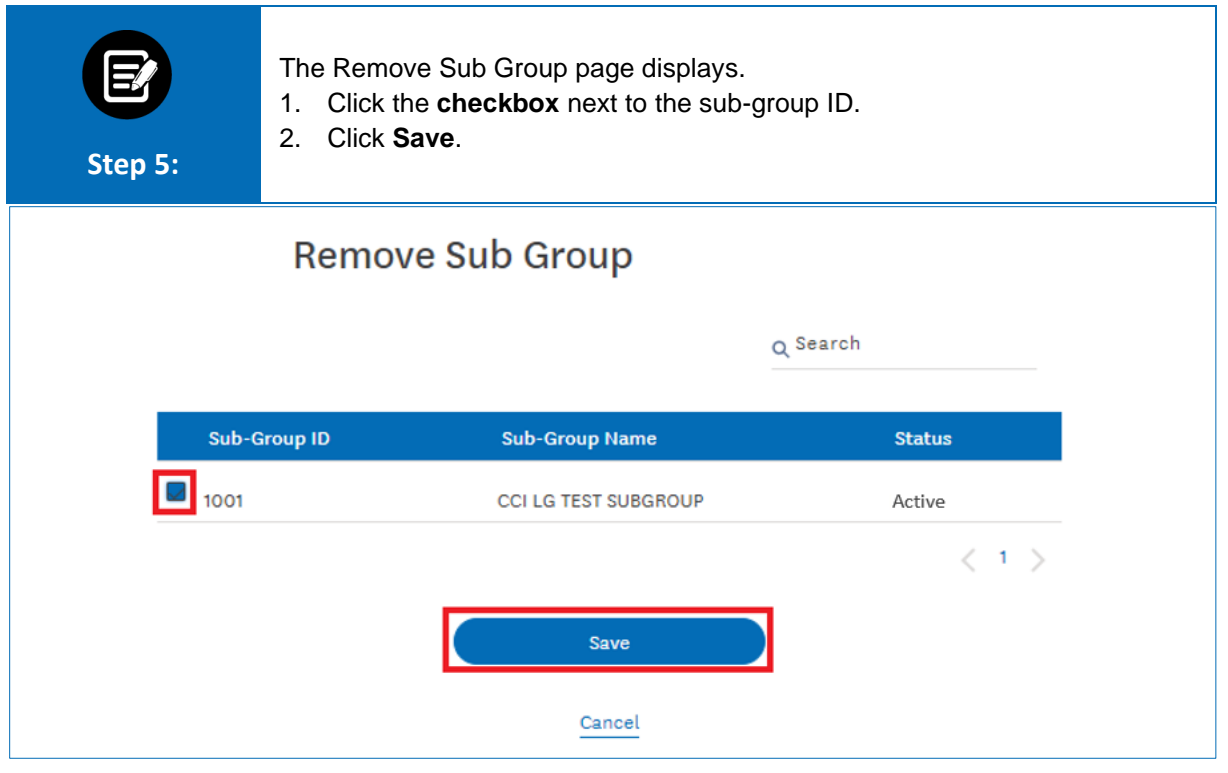

### ConnectiCare

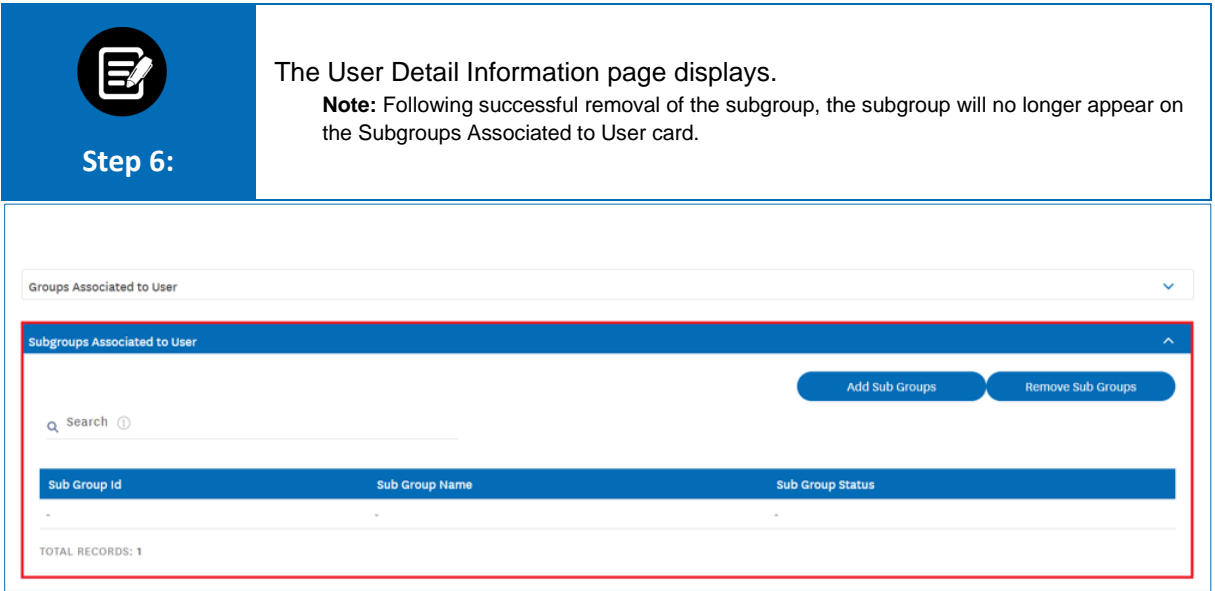

# Thank You

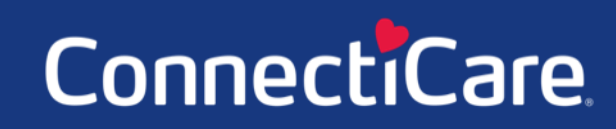